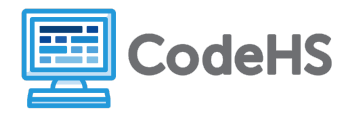

## **Make Me Your Selection**

## **Discussion:**

jQuery offers an easier and more effective way of writing JavaScript in our HTML programs. What makes jQuery so powerful is its ability to **select** a wide range of elements at once, and manipulate them all in the same line of code. jQuery selects elements using **\$("element")**, where element represents a specific attribute that we would like to select for. All elements that fit that criteria will be selected, and represented by the selector:

```
var selectedElements = $("div");
```
In this case, the variable selectedElements will store all div elements that appear in an HTML file. selectedElements can now be used to alter the value of all div elements:

```
selectedElements.css("background-color", "blue");
```
## **Exercise:**

Use this webpage to select different elements using jQuery. Write the **selector** that will correctly select all elements that fit the condition.

```
<!DOCTYPE html>
<html>
   <body>
       <div id = "container">
           <h2 class = "important">My List of Favorite Things</h2>
       </div>
       <ul>
           <li class = "important">Movies</li>
           <li>Plants</li>
           <li src = "hello.jpg">Family</li>
           <li>Friends</li>
           <li>My Cat:
               <img src = "kitten.jpg">
           \langle/li>
       \langle \rangleul>
   </body>
</html>
  1. Select the element with id "container":_________________________
  2. Select all <li> tags: _________________________
  3. Select all "important" class elements:
  4. Select all elements with the "src" attribute:
```
The jOuery library is full of useful functions that can help us style and manipulate elements. Functions can be called on selected elements using the .notation:

## **\$("div").css("background-color", "blue");**

 $\_$  , and the set of the set of the set of the set of the set of the set of the set of the set of the set of the set of the set of the set of the set of the set of the set of the set of the set of the set of the set of th

 $\_$  , and the set of the set of the set of the set of the set of the set of the set of the set of the set of the set of the set of the set of the set of the set of the set of the set of the set of the set of the set of th

 $\_$  , and the set of the set of the set of the set of the set of the set of the set of the set of the set of the set of the set of the set of the set of the set of the set of the set of the set of the set of the set of th

With the selectors you created above, use jQuery to change the following element attributes:

1. Change all <1i> tags to the color red.

2. Add a click event to the image that calls the function makeGrow().

3. Append a new <li> to the <ul> tag.

4. Change the class "important" to a bold font.

5. Remove all content from the id container. Use the jQuery documentation to figure out the answer to this!

 $\_$  , and the set of the set of the set of the set of the set of the set of the set of the set of the set of the set of the set of the set of the set of the set of the set of the set of the set of the set of the set of th

 $\_$  , and the set of the set of the set of the set of the set of the set of the set of the set of the set of the set of the set of the set of the set of the set of the set of the set of the set of the set of the set of th